Holm Sieber <sieber@prudsys.de>

# **Digitalfotografie und Linux**

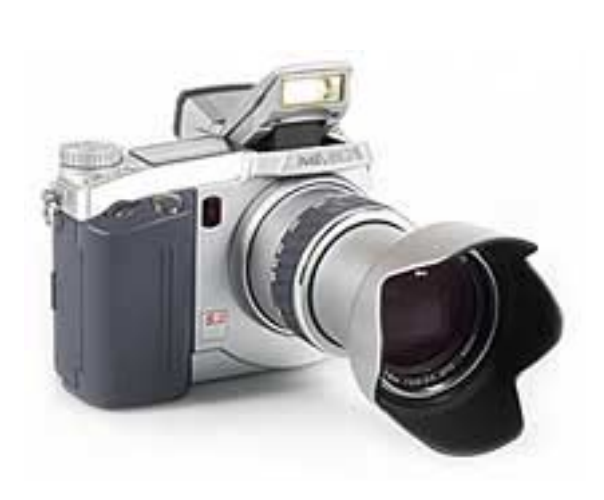

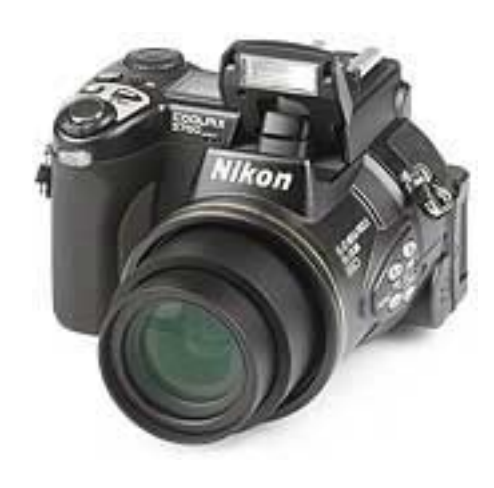

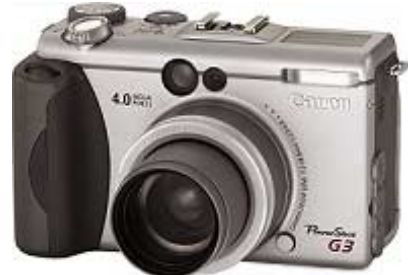

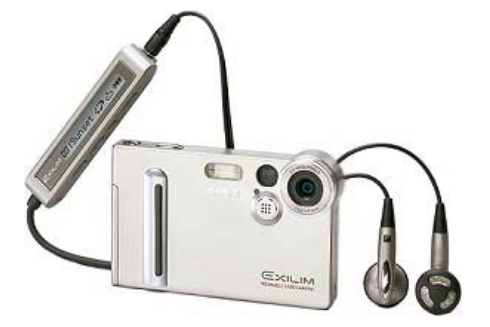

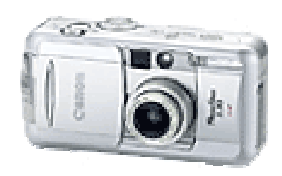

#### Teil 1

- $\mathcal{L}(\mathcal{A})$ Kleine Fotoschule
- Technik der Digitalkamera
- $\mathcal{L}_{\mathcal{A}}$ Digitalkamera-Besonderheiten beim Fotografieren
- $\mathcal{L}(\mathcal{L})$ Marktübersicht und Kaufempfehlungen

- Papierbilder von Digitalfotos
- Fotos und Urheberrecht

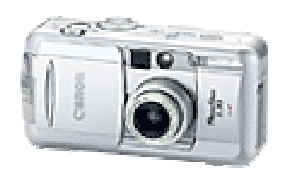

#### Teil 1

# ■ Kleine Fotoschule

- Technik der Digitalkamera
- Digitalkamera-Besonderheiten beim Fotografieren
- Marktübersicht und Kaufempfehlungen

- **Rapierbilder von Digitalfotos**
- **Fotos und Urheberrecht**

#### **Kleine Fotoschule:Fotokurse im Internet**

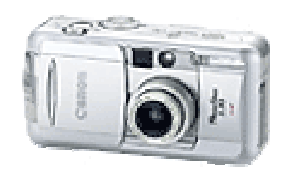

- http://www.fotolehrgang.de/
- $\mathcal{L}_{\mathcal{A}}$ http://www.fotolaborinfo.de/foto.htm

## **Kleine Fotoschule:Die Kamera**

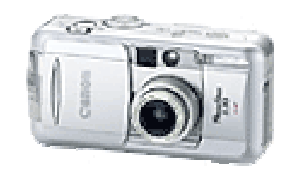

Wesentliche Komponenten einer Kamera:

- $\blacksquare$  Film
- Objektiv
- Verschluss
- $\mathcal{L}^{\text{max}}$ Blende
- **Sucher**

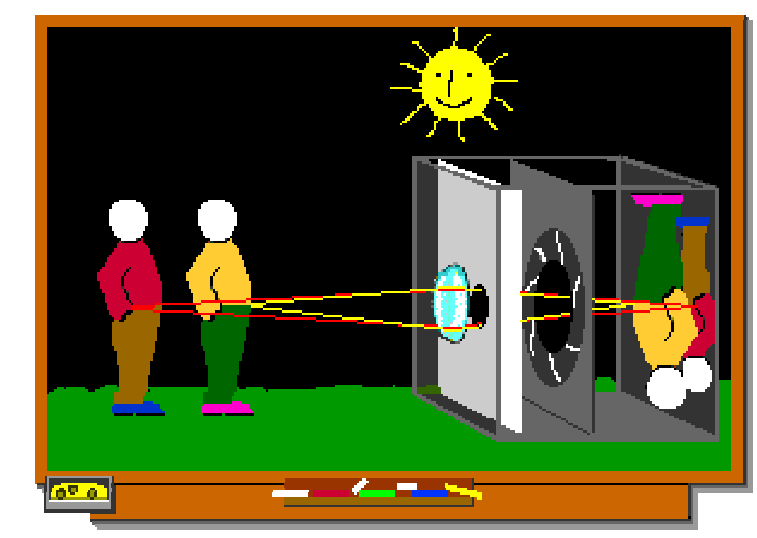

Abbildung © Tom Striewisch - http://www.fotolehrgang.de/

#### **Kleine Fotoschule:Bildformate**

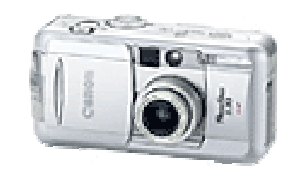

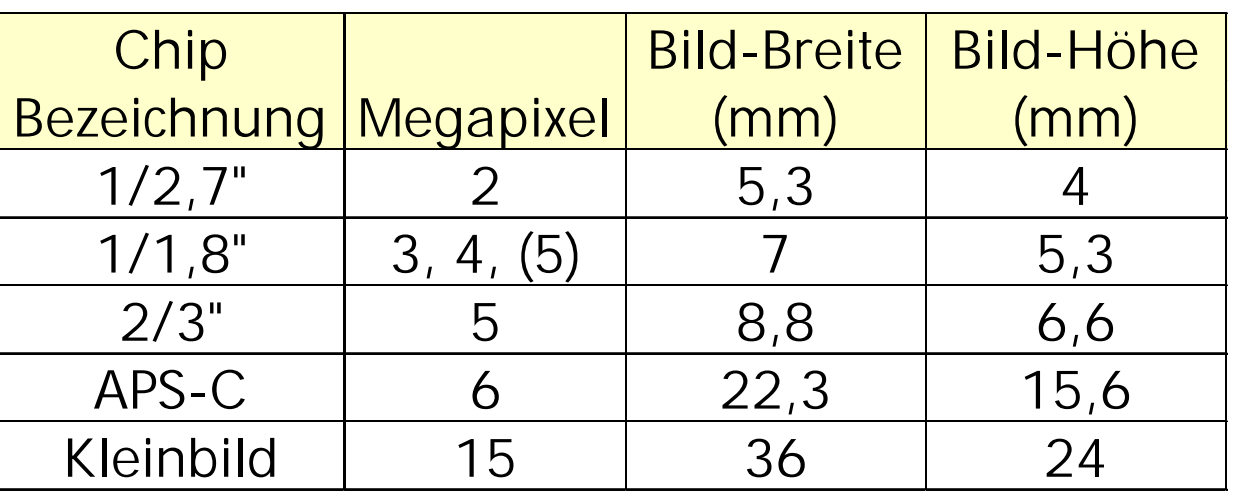

Negativ- und Digitalkameras haben verschieden große Aufnahmeflächen. Das hat Auswirkungen auf die Fotografier-Eigenschaften!

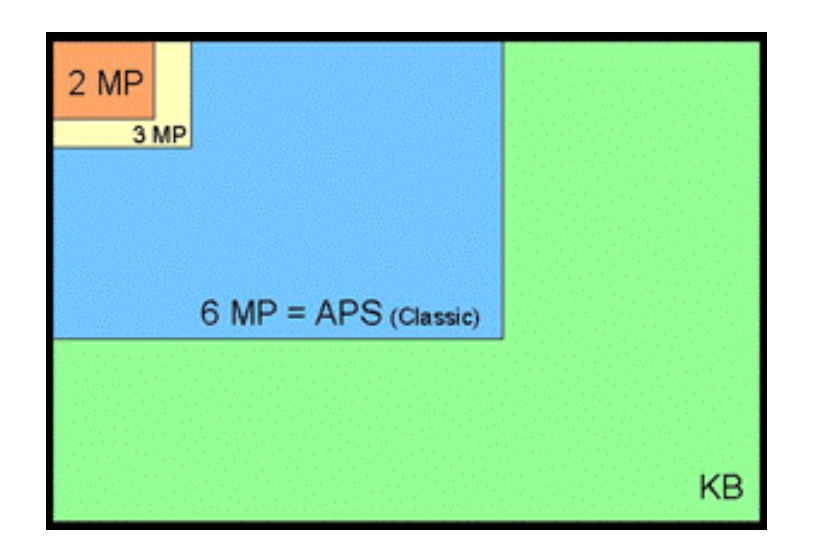

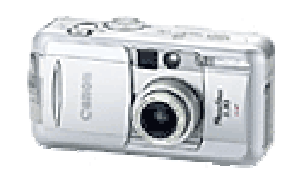

- **Service Service**  Man unterscheidet Normal-, Weitwinkel- und Teleobjektive, die sich in ihrer Brennweite unterscheiden.
- Die Brennweite bestimmt die Abbildungsgröße. Je länger die Brennweite ist, umso größer erscheinen die Objekte auf dem Film.

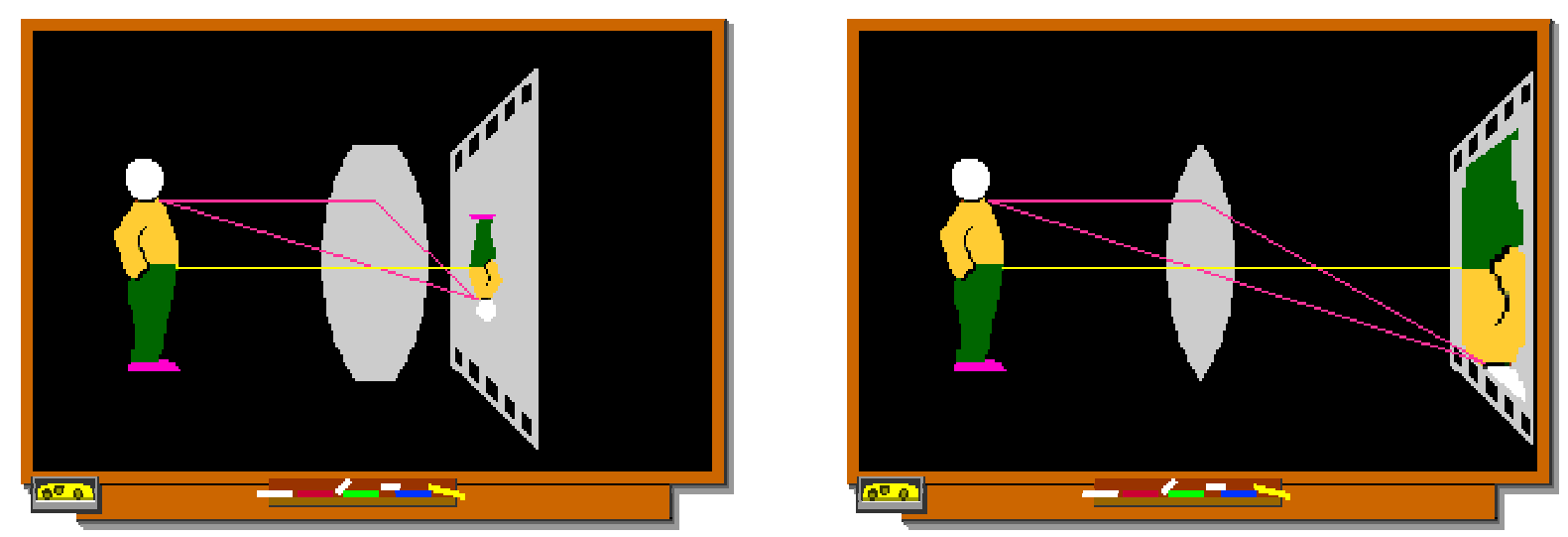

Abbildungen © Tom Striewisch - http://www.fotolehrgang.de/

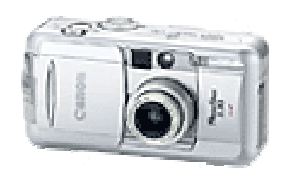

- Der Verschluss regelt, wie lange der Film belichtet wird.
- $\mathcal{L}_{\mathcal{A}}$ Eine typische Belichtungszeitenreihe ist:

½, ¼, 1/8, 1/15, 1/30, 1/60, 1/125, 1/250, 1/500, 1/1000.

Die Werte sind Bruchteile von Sekunden.

- Die Zeiten sind so angelegt, dass von Einstellung zu Einstellung eine Verdopplung oder Halbierung der Lichtmenge erzielt wird.
- Da sich Objekte bewegen und der Fotograf wackelt, sind für scharfe Bilder kurze Belichtungszeiten notwendig.

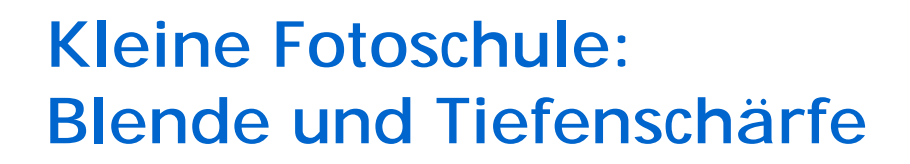

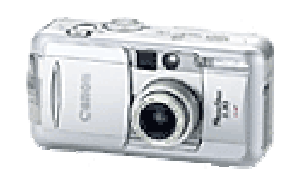

 $\mathcal{L}_{\mathcal{A}}$  Die Blende gibt das Verhältnis von Brennweite zu Blendendurchmesser an.

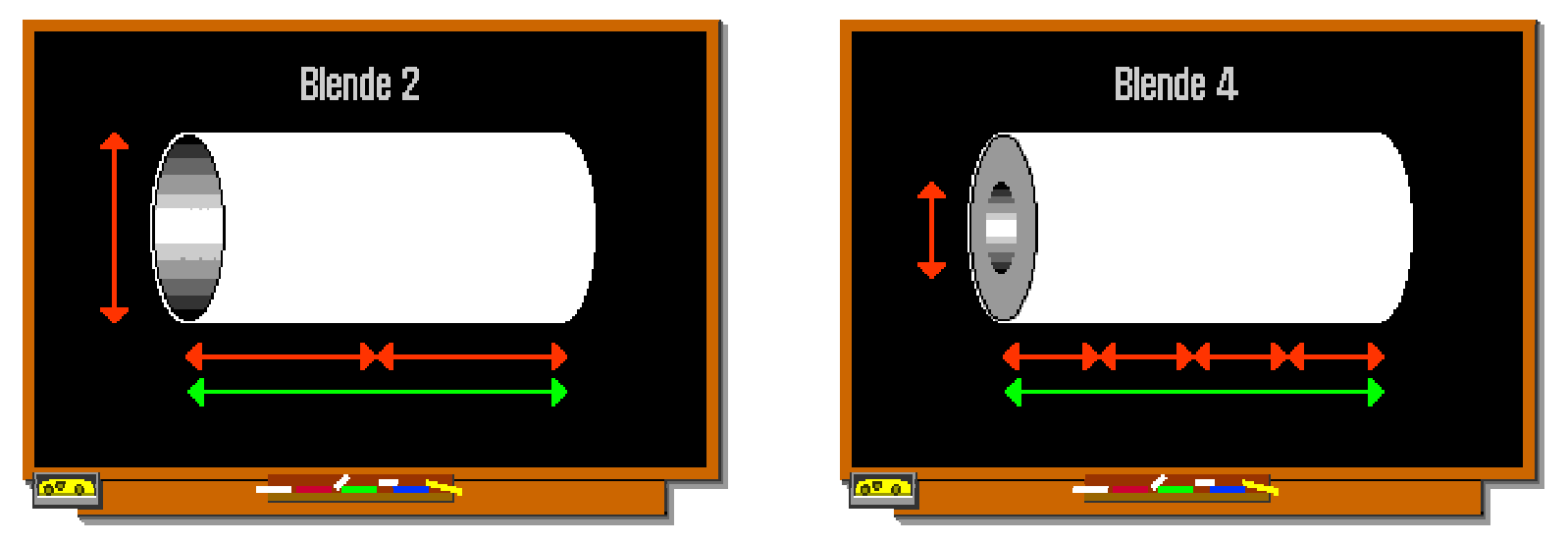

Abbildungen © Tom Striewisch - http://www.fotolehrgang.de/

#### **Kleine Fotoschule:Der Sucher**

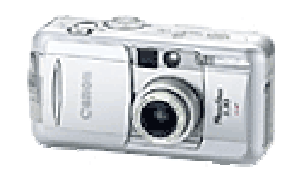

■ Es gibt Sucher- und Spiegelreflexkameras

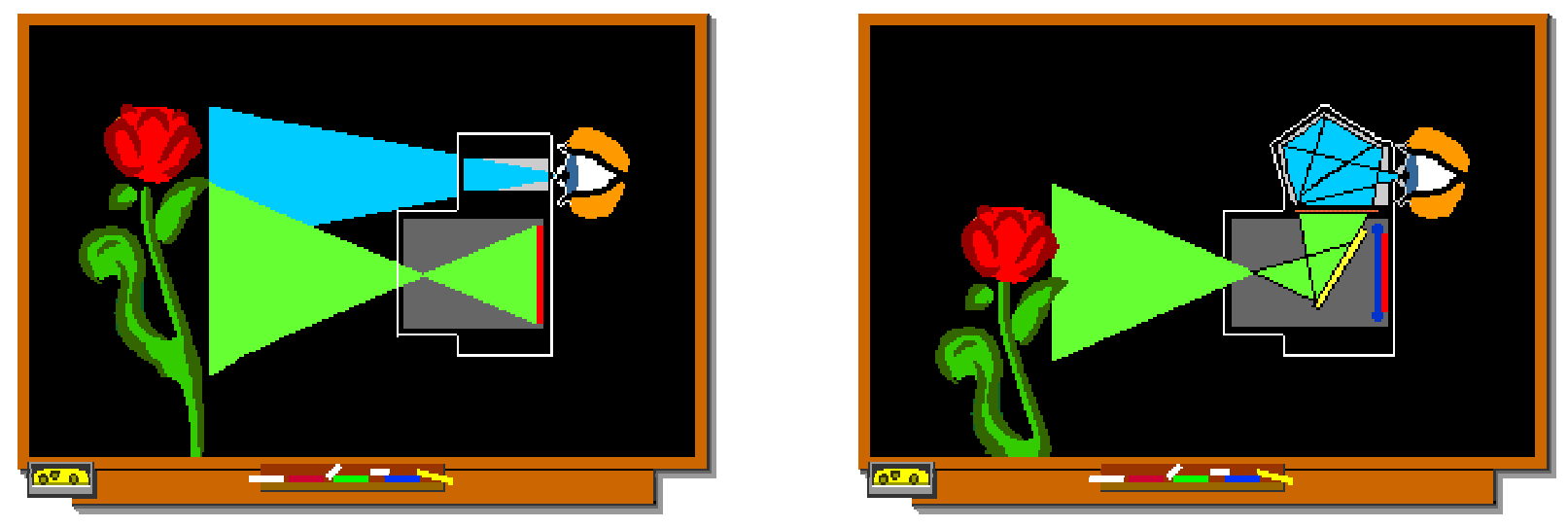

Abbildungen © Tom Striewisch - http://www.fotolehrgang.de/

#### Sucherkamera Spiegelreflexkamera

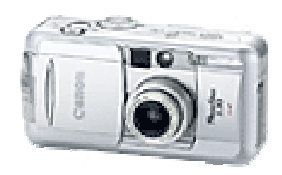

# Teil 1

# ■ Kleine Fotoschule

- $\blacksquare$ Technik der Digitalkamera
- Digitalkamera-Besonderheiten beim Fotografieren
- Marktübersicht und Kaufempfehlungen

- **Rapierbilder von Digitalfotos**
- **Fotos und Urheberrecht**

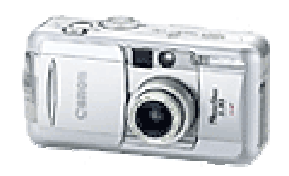

■ Zunächst ist eine Digitalkamera eine normale Kamera, die anstatt eines Films einen Chip zur Aufnahme benutzt.

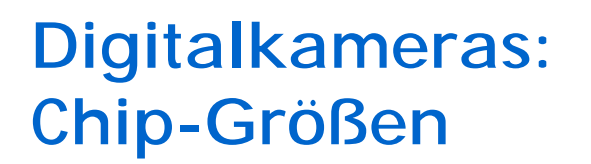

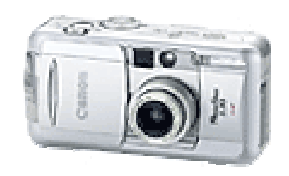

- CCD (im Moment üblich) oder neu auch CMOS-Chips
- $\mathcal{L}^{\mathcal{A}}$ Größen:

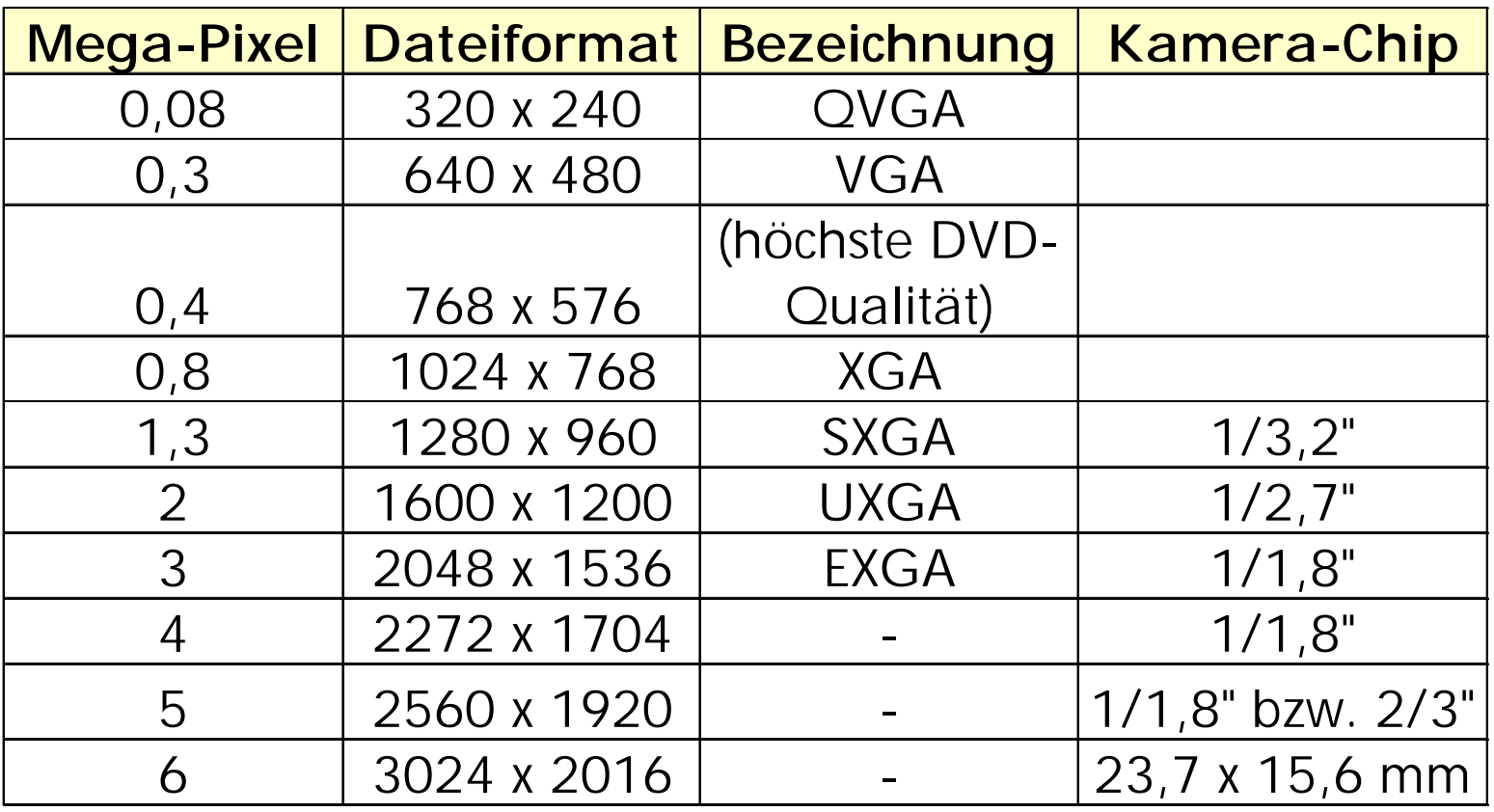

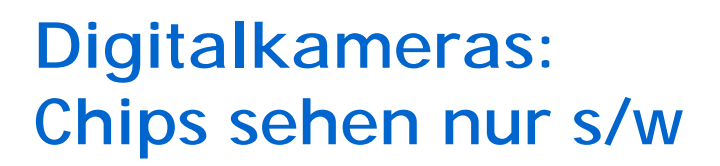

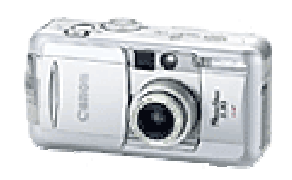

**Service Service** Bisherige CCD-Chips können nur s/w "sehen", deshalb wird eine Folie über den Chip gelegt und die Farben werden interpoliert:

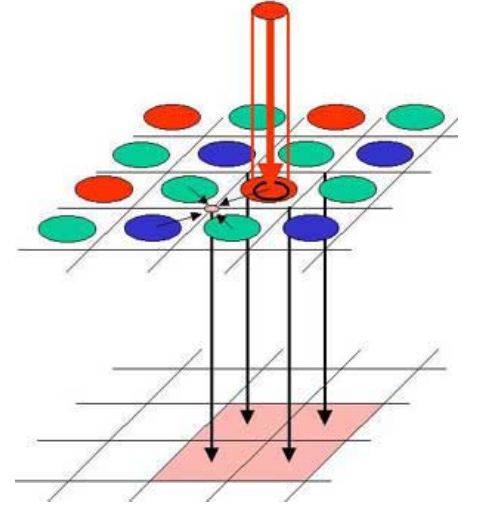

■ Neuere Chips könne "farbig" sehen, indem die Sensoren in verschiedenen Tiefen verschiedene Farben aufnehmen.

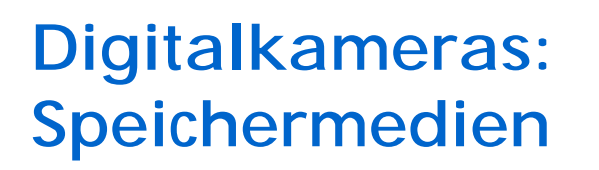

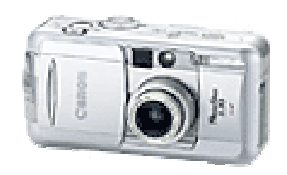

- Speicherung der Bilder als JPEG (mit Verlust) oder als RAW- oder TIFF-Daten
- Speicherung auf: Smartmedia-Karten, CompactFlash (CF, Typ 1 oder 2), Multi-Media-Karten, Sony Memorysticks, Disketten

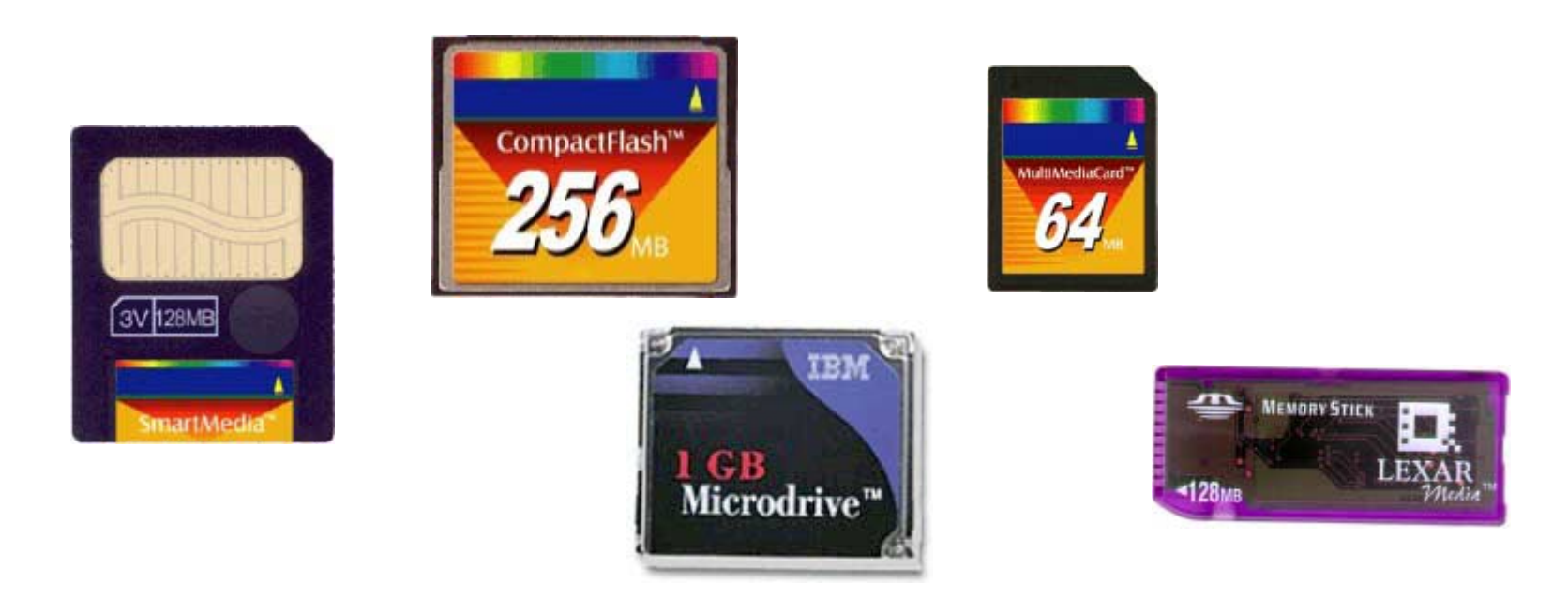

2002-12-13 Holm Sieber <sieber@prudsys.de>: Digitalfotografie unter Linux Folie 15

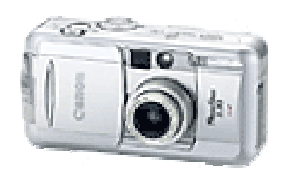

# Teil 1

- Kleine Fotoschule
- $\mathcal{L}(\mathcal{A})$ Technik der Digitalkamera
- Digitalkamera-Besonderheiten beim Fotografieren
- Marktübersicht und Kaufempfehlungen

- **Rapierbilder von Digitalfotos**
- **Fotos und Urheberrecht**

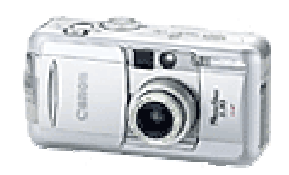

- Digitalkameras haben deutlich kleinere Abbildungsflächen als Kleinbildkameras. Das bedeutet, dass sich die Wirkung der Brennweite der Objektive verändert.
- Ein 50 mm-Objektiv ist bei Kleinbild normal und bei Digitalkameras ein Teleobjektiv!

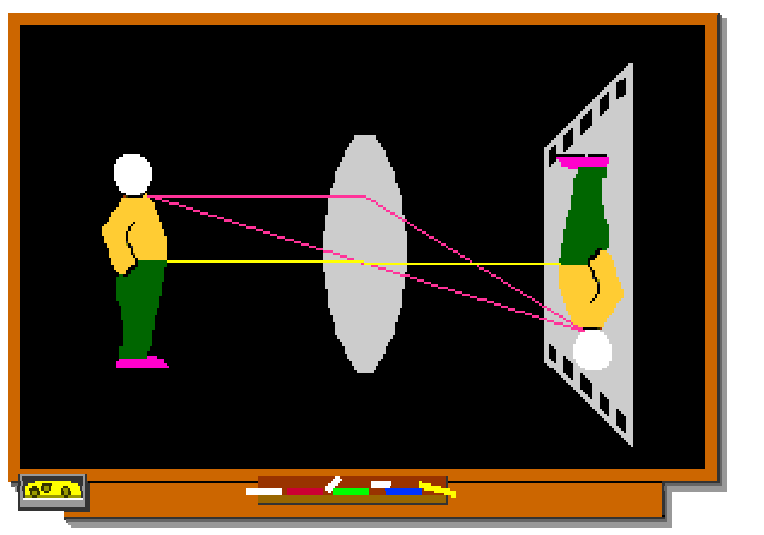

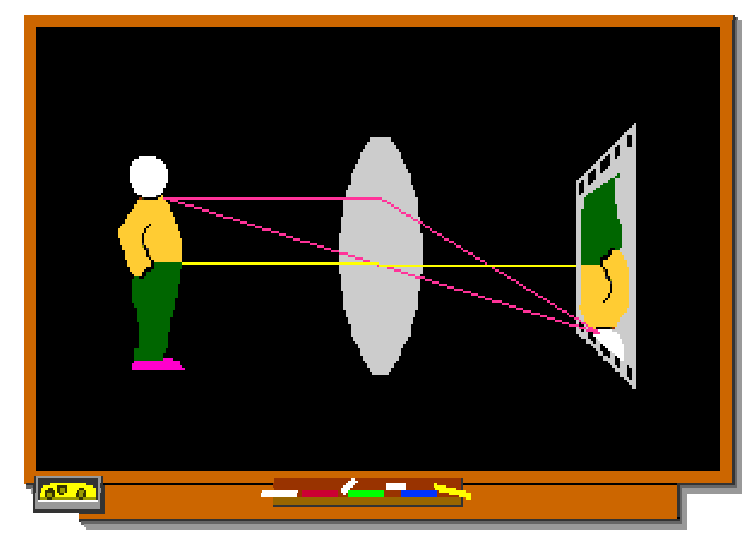

Abbildungen © Tom Striewisch - http://www.fotolehrgang.de/

#### **Digitalkamera-Besonderheiten: Vorteile**

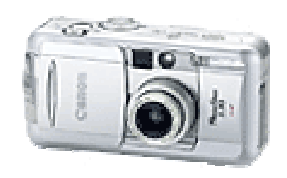

- sofortige Kontrolle des Bildes
- $\mathcal{L}_{\mathcal{A}}$ Bild liegt ohne Zwischenschritte digital vor
- keine Kosten für Film und Filmentwicklung
- Kameras sind bei vergleichbarer Qualität und Funktionalität im Allgemeinen kleiner als Kleinbildkameras
- Qualität der Bilder ist für 10x15 cm Vergrößerungen völlig ausreichend
- Display liefert 1:1 Vorschau des Bildes, keine **Sucherparallaxe**

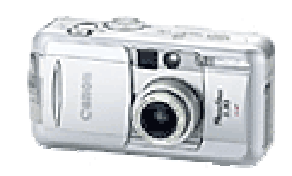

- Ausstattung oft nur so gut wie bei analogen Kompaktkameras
- mögliche Bildqualität ist mit 5 Mio. Pixeln von den Möglichkeiten des Kleinbildfilms noch weit entfernt (15- 25 Mio. Pixel)
- durch sehr kurze Brennweiten entfällt das Gestaltungsmittel Schärfentiefe fast vollständig
- $\mathcal{L}(\mathcal{A})$  harte Kontrastgrenzen bei sehr hellen oder sehr dunklen Objekten
- so gut wie keine Kameras für Wechselobjektive im Moment am Markt verfügbar
- **n** hoher Stromverbrauch
- geringere Aufnahmegeschwindigkeit als bei guten Analogkameras

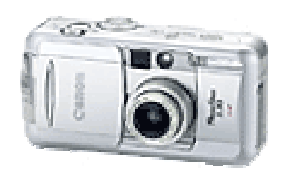

## Teil 1

- Kleine Fotoschule
- Technik der Digitalkamera
- Digitalkamera-Besonderheiten beim Fotografieren
- Marktübersicht und Kaufempfehlungen

- **Rapierbilder von Digitalfotos**
- **Fotos und Urheberrecht**

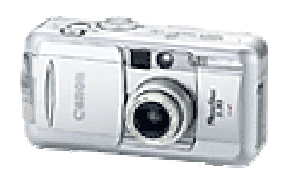

im Web:

- $\mathcal{L}(\mathcal{A})$ http://www.dpreview.com
- $\mathcal{L}_{\mathcal{A}}$ http://www.digitalkamera.de/Info/default-de.htm

in der Presse:

- $\mathcal{L}^{\text{max}}$ http://www.heise.de/ct/inhalt.shtml
- ... oder man gehe in den nächsten Media-Markt.

# **Kaufempfehlung: Was zu beachten ist**

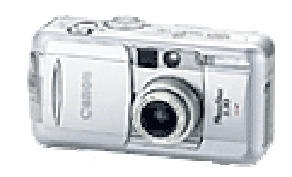

- $\mathbb{R}^2$ lieber weniger Pixel aber dafür eine gute Kamera
- Handling ist wichtig, also ausprobieren
- $\blacksquare$  Frage: Was will ich?
	- Bilder für meine WWW-Seite
	- eine digitale Knipse für den Gelegenheitsfotografen
	- $\mathbb{R}^2$  eine gute Digitalkamera, für den ambitionierten Hobby-Fotografen
	- $\blacksquare$  Profi-Technik
- Im Moment gibt es keine preiswerten digitalen Spiegelreflexkameras. Es macht also auch keinen Sinn, danach zu suchen!
- $\mathcal{L}_{\mathcal{A}}$  Auf absehbare Zeit sehe ich nicht, dass preiswerte Digitalkameras für gängige Wechselobjektiven auf den Markt kommen, da sich eine andere Chipgröße im Consumerbereich als Kleinbildformat durchsetzen wird.

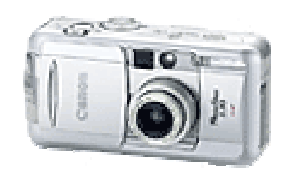

- 1. Je nach der Antwort auf die Frage "Was will ich" wählt man die Auflösung seiner Wunschkamera. Für den Gelegenheitsfotografen genügen häufig 2 Mio. Pixel.
- 2. Welche Features brauche ich? Welchen Zoom? Proprietärer Akku oder R6-Batterien?
- 3. Im Web ein paar passende Kameras suchen, die auch gute Kritiken bekommen haben.
- 4. Die Kameras im Laden oder bei Freunden anschauen, ausprobieren und ein paar Fotos machen. Das Handling und die Geschwindigkeit sind wichtig!
- 5. Kaufen!

Also: Ja nicht zuschlagen, wenn jemand 5 Mio. Pixel zum Wahnsinnspreis anbietet!

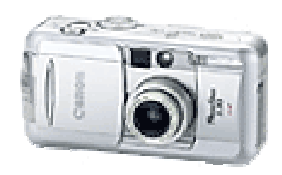

#### Teil 1

- Kleine Fotoschule
- Technik der Digitalkamera
- Digitalkamera-Besonderheiten beim Fotografieren
- Marktübersicht und Kaufempfehlungen

- Papierbilder von Digitalfotos
- **Fotos und Urheberrecht**

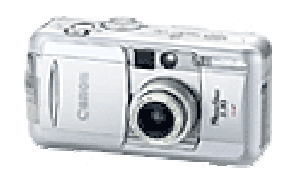

- Belichtung (300 oder 400 ppi) auf echtes Fotopapier! (entspricht 2800 dpi bei einem Tintenstrahl-Drucker) Qualität ist nicht schlechter als bei "normalen" Fotos
- **Liste von Anbietern unter** http://www.digitalkamera.de/Belichtung/default.htm
- Preise ab 17 Cent für 10x15 cm
- Bilder werden über das Internet hochgeladen oder (z. B. Media-Markt) können im Laden an speziellen Terminals eingespielt werden, teilweise können auch CDs mit der Post ans Labor geschickt werden
- Bilder werden mit der Post verschickt oder können im Laden abgeholt werden (z. B. Rossmann oder Media-Markt)

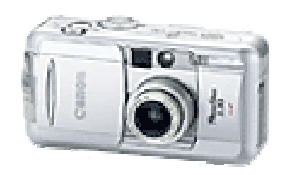

#### Teil 1

- Kleine Fotoschule
- Technik der Digitalkamera
- Digitalkamera-Besonderheiten beim Fotografieren
- Marktübersicht und Kaufempfehlungen

- **Rapierbilder von Digitalfotos**
- Fotos und Urheberrecht

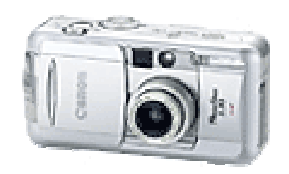

- Fotos unterliegen dem Urheberrecht, das heißt, der Fotograf bestimmt, wie sie genutzt werden können
- man kann nicht einfach Fotos von einer Webseite laden und benutzen
- an den eigenen Fotos hat man das Urheberrecht:
	- wenn die Fotos ins Web gestellt werden, sollte ein Verwendungshinweis auf der Seite untergebracht werden
	- zum effektiven Schutz müssen die Fotos mit Wasserzeichen oder anderen Markierungen versehen werden
	- http://www.digitalkamera.de/Info/News/11/80.htm